**放送大学「コンピュータ ソフトウェア('18)」**

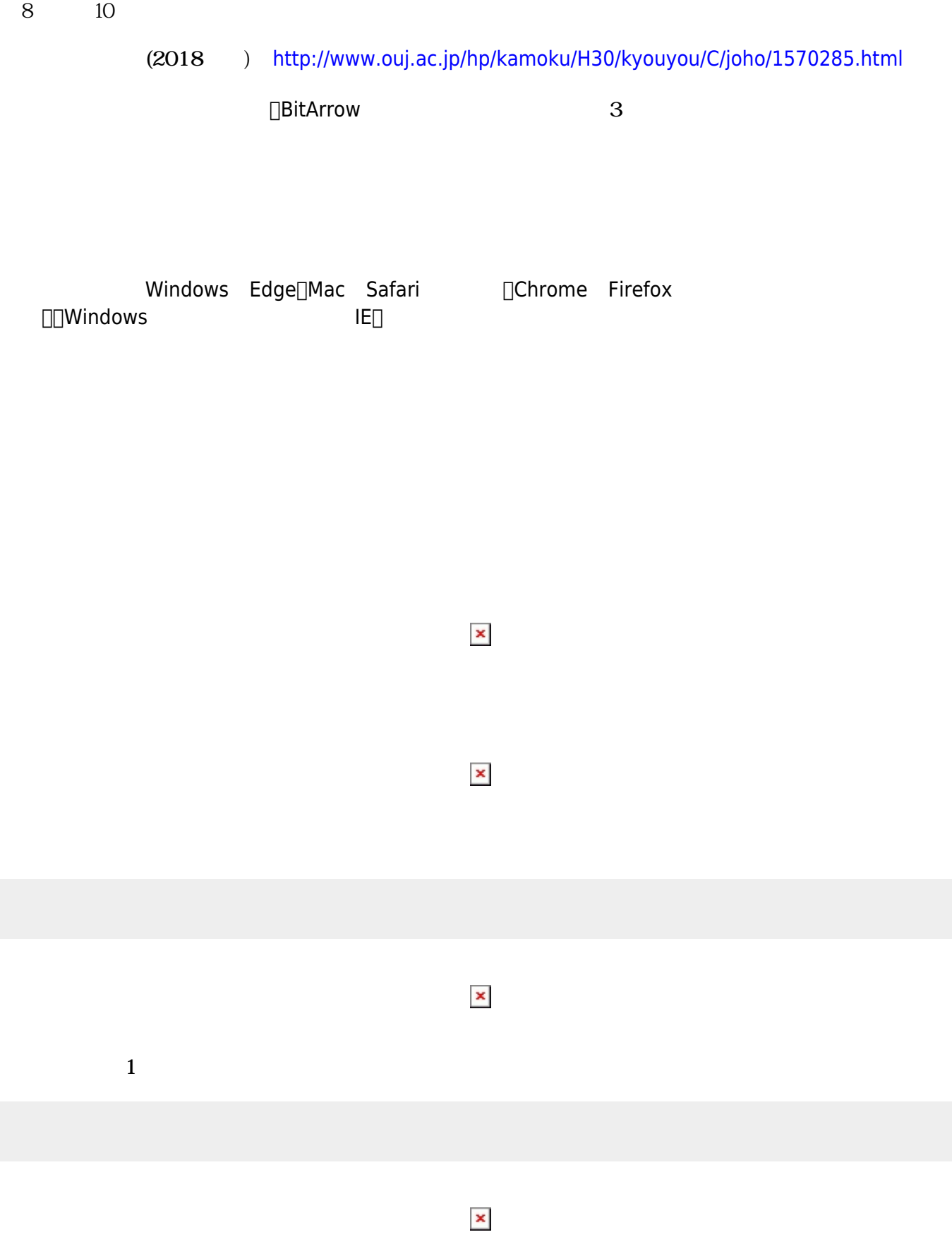

 $(18)$ 

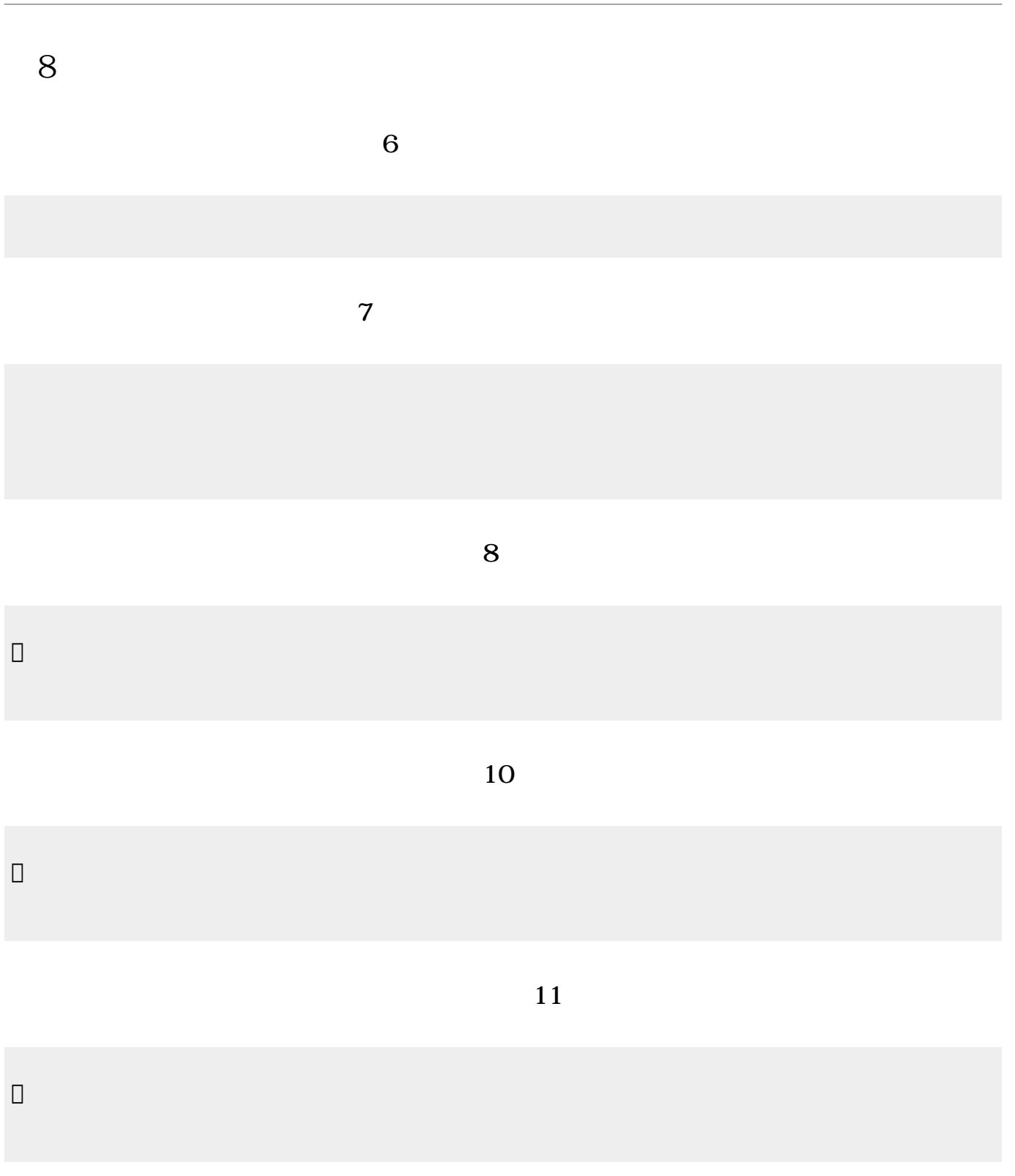

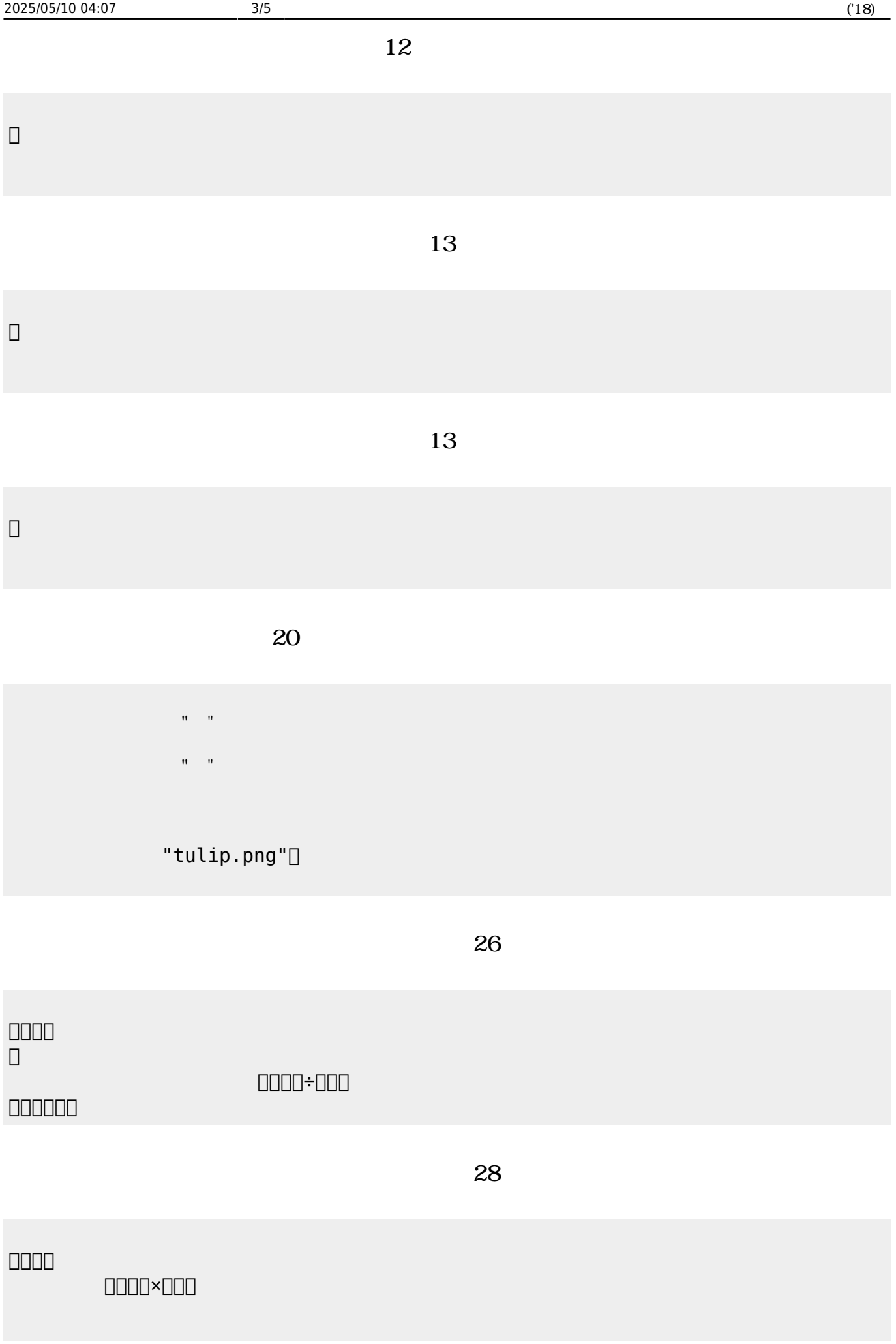

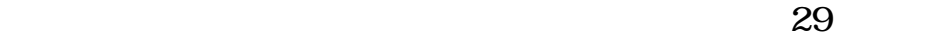

## $\Box\Box\Box\Box$

0000000000

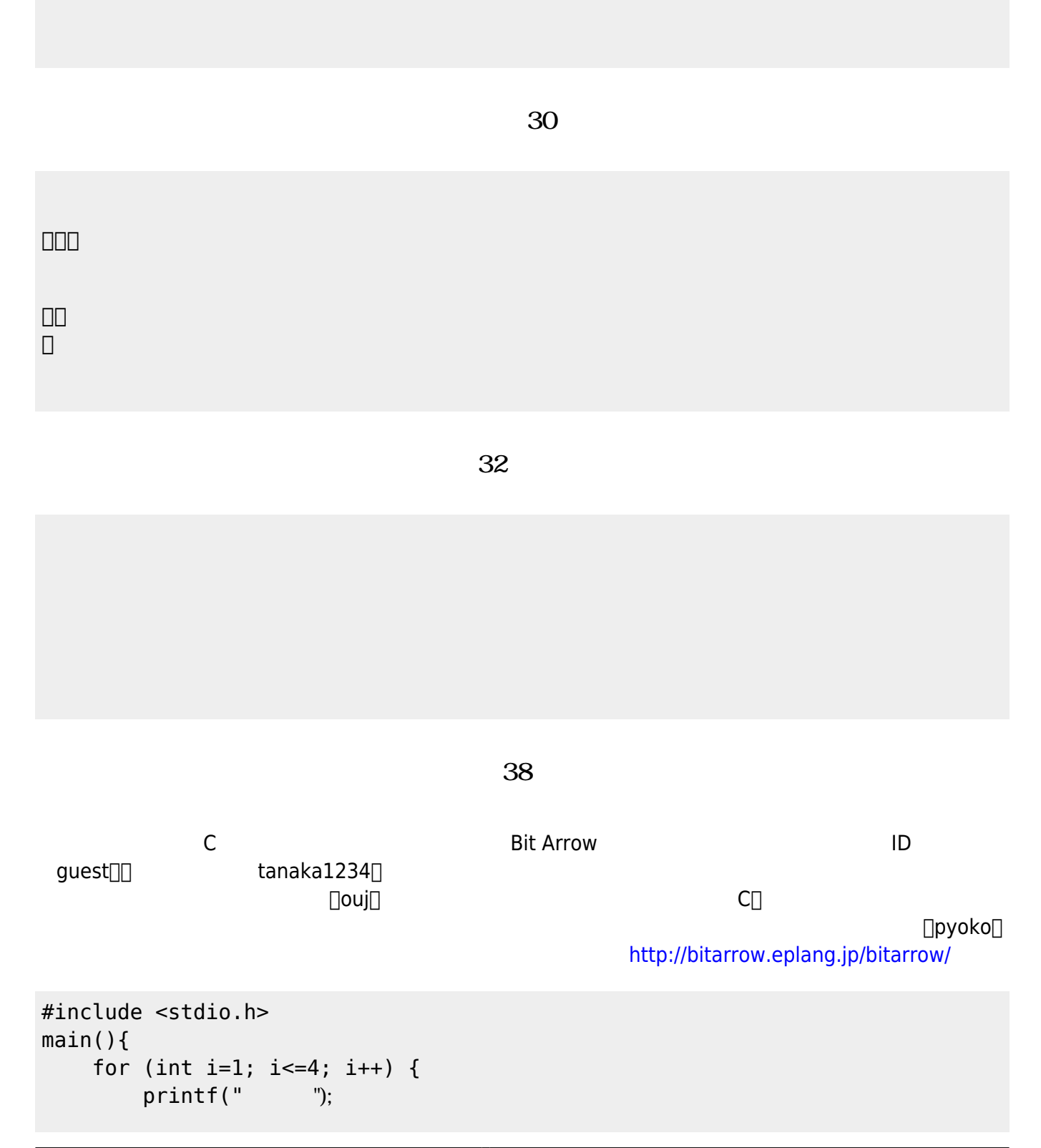

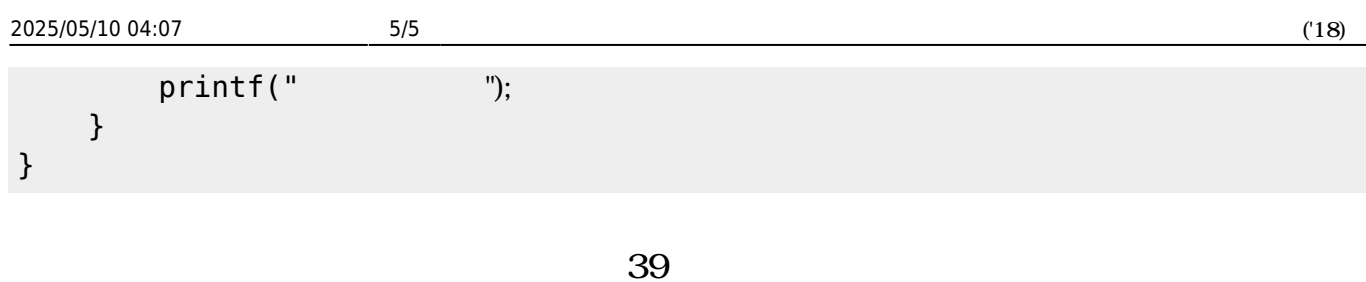

```
#include <stdio.h>
main(){
   for (int i=1; i <= 4; i ++) {
       if (i == 1) { print(""); }
       if (i == 2) { print(" ");}
       if (i == 3) { print(" "");}
       if (i==4) { printf(" ")}; }printf(" ");
    }
}
```
From:  $h$ ttps://dolittle.eplang.jp/ -

Permanent link: **<https://dolittle.eplang.jp/ouj18?rev=1527159060>**

Last update: **2018/05/24 19:51**

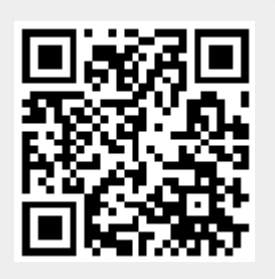